# **sipperf Documentation**

*Release 0.1*

**Rob Day**

May 02, 2016

## Developer Info

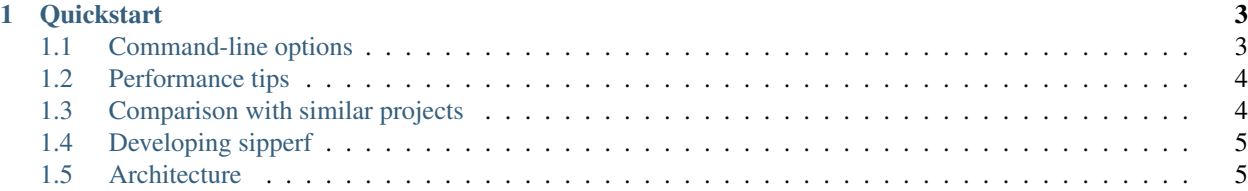

sipperf is a performance-testing tool for SIP, a VoIP (Voice-over-IP) communication protocol.

It's free software licensed under the [3-clause BSD license.](https://github.com/rkday/sipperf/blob/master/LICENSE)

## **Quickstart**

<span id="page-6-0"></span>Create a users.csv file in the format SIPURI,USERNAME,PASSWORD:

```
sip:1234@example.com,1234@example.com,secret
sip:1235@example.com,1235@example.com,secret
```
Then run ./sipperf --target sip:localhost --rps 5 --cps 1 --max-calls 1

You should see output similar to the following:

```
2 successful registers
0 failed registers
0 calls initiated
0 calls successfully set up
0 calls failed
```
# <span id="page-6-1"></span>**1.1 Command-line options**

```
sipperf - a command-line SIP performance testing tool
Usage:
 sipperf --target sip:1.2.3.4 [options]
 sipperf --help
 sipperf --version
Options:
 -h --help Show this screen.
 --version Show version.
 --target=<sipuri> Outbound proxy for traffic.
 --users-file=<file> Path to a CSV file containing URIs, usernames and passwords for
                     each user [default: ./users.csv]
 --rps=<n> Registrations-per-second rate for initial REGISTERs [default: 10].
 --cps=<n> Calls-per-second rate after initial registration phase [default: |10].
 --max-calls=<n> Maximum calls to make before exiting [default: 100].
```
# <span id="page-7-0"></span>**1.2 Performance tips**

Here are some tips on getting the best performance out of sipperf.

## **1.2.1 DNS**

sipperf doesn't have any built-in DNS caching, so it does DNS lookups for each call, and may be slowed down by waiting for DNS responses from the network.

Two tips for getting around this problem are:

- install dnsmasq this adds a local DNS server that caches DNS lookups, giving faster response times
- use SIP URIs that minimise the number of DNS lookups "sip:example.com" will need three or four DNS lookups (NAPTR, one or two SRV lookups, and an A record lookup), whereas "sip:example.com:5060;transport=tcp" will just need the A record lookup - and "sip:1.2.3.4" won't need any

## **1.2.2 Scaling to multiple cores**

Because sipperf is a single-threaded process, it doesn't make use of multiple CPU cores. If you have multiple CPU cores and want to use them, the best way to do so is to shard your performance testing:

- split your subscriber base into N equal parts, and put each part in its own CSV file
- start N instances of sipperf, each using one CSV file, and each running 1/Nth of your load

# <span id="page-7-1"></span>**1.3 Comparison with similar projects**

The main goals of sipperf are to be:

- high-performance it should be able to handle hundreds of calls per second on a single, reasonably-powered CPU core
- realistic it should be able to emulate
- SIP-focused while media performance testing is important

## **1.3.1 SIPp**

SIPp is the main other SIP performance testing tool I'm familiar with

It has a couple of disadvantages:

- it's focused on SIP dialogs rather than users so it allows you to define a call scenario, for example (SIP INVITE through to BYE) and run that repeatedly, but not to define a mix of dialogs bound together by a user (a user sends a REGISTER, then makes some calls and sends some text messages, and it also able to answer calls)
- it's quite cluttered it supports a lot of features which are either not directly relevant to SIP performance testing (like the ability to replay media) or quite niche (like SCTP support)

The main advantages of SIPp over sipperf are:

- it's very user-programmable -
- it's much more mature

# <span id="page-8-0"></span>**1.4 Developing sipperf**

### **1.4.1 Getting the source**

The sipperf source code is hosted on Github at [https://github.com/rkday/sipperf.](https://github.com/rkday/sipperf)

You can check the code out by running:

git clone --recursive https://github.com/rkday/sipperf

### **1.4.2 Building sipperf**

sipperf is built with CMake:

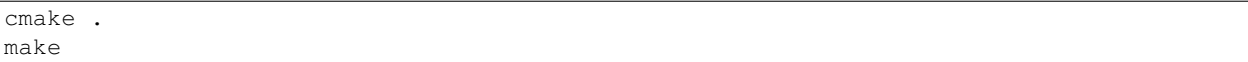

This produces a sipperf binary in the current directory.

#### **1.4.3 Understanding the code**

For a high-level overview, see the architecture documentation [\(Architecture\)](#page-8-1).

After that, the [header files](https://github.com/rkday/sipperf/tree/master/include) are well-commented and should help you understand what code does what.

If something still isn't clear to you, drop me an email at [rkd@rkd.me.uk!](mailto:rkd@rkd.me.uk)

### **1.4.4 Writing documentation**

## <span id="page-8-1"></span>**1.5 Architecture**

sipperf uses the libre SIP library to handle all its SIP work (e.g. listening for SIP messages, message parsing, maintaining the various SIP state machines and timers that handle retransmissions).

All its work is done on a single thread - the main thread running libre\_main. This thread processes both incoming SIP messages and timers - before calling into libre\_main, sipperf sets up various recurring timers to do work (for example, a recurring timer to start calls).

libre is relatively efficient - it uses epoll on Linux for good signaling performance, and the custom version of libre used in sipperf includes a timer heap for good timer performance (which is being contributed back into libre).

### **1.5.1 Control flow**

- main() does various setup, such as parsing arguments and reading the CSV file containing user details
- it then starts the user registration timer
- it then calls libre\_main(0, which continues running until program exit
- periodically, the user registration timer will fire and register some users
- when all users are registered, the user registration timer starts the call timer, and stops itself
- libre takes care of re-registering users when their registrations expire we don't need a separate timer for that
- periodically, the user registration timer will fire and set up some calls
- when the required number of calls have been set up, the call timer will start the cleanup timer and stop itself
- the cleanup timer will attempt a graceful shutdown of the libre\_main event loop (e.g. waiting for all outstanding traffic to finish)
- if the cleanup timer fires too many times, it will do a hard shutdown instead
- after the cleanup timer shuts down the event loop, sipperf exits

## **1.5.2 Representing users**

## **1.5.3 Statistics**

**Statistics reporting**